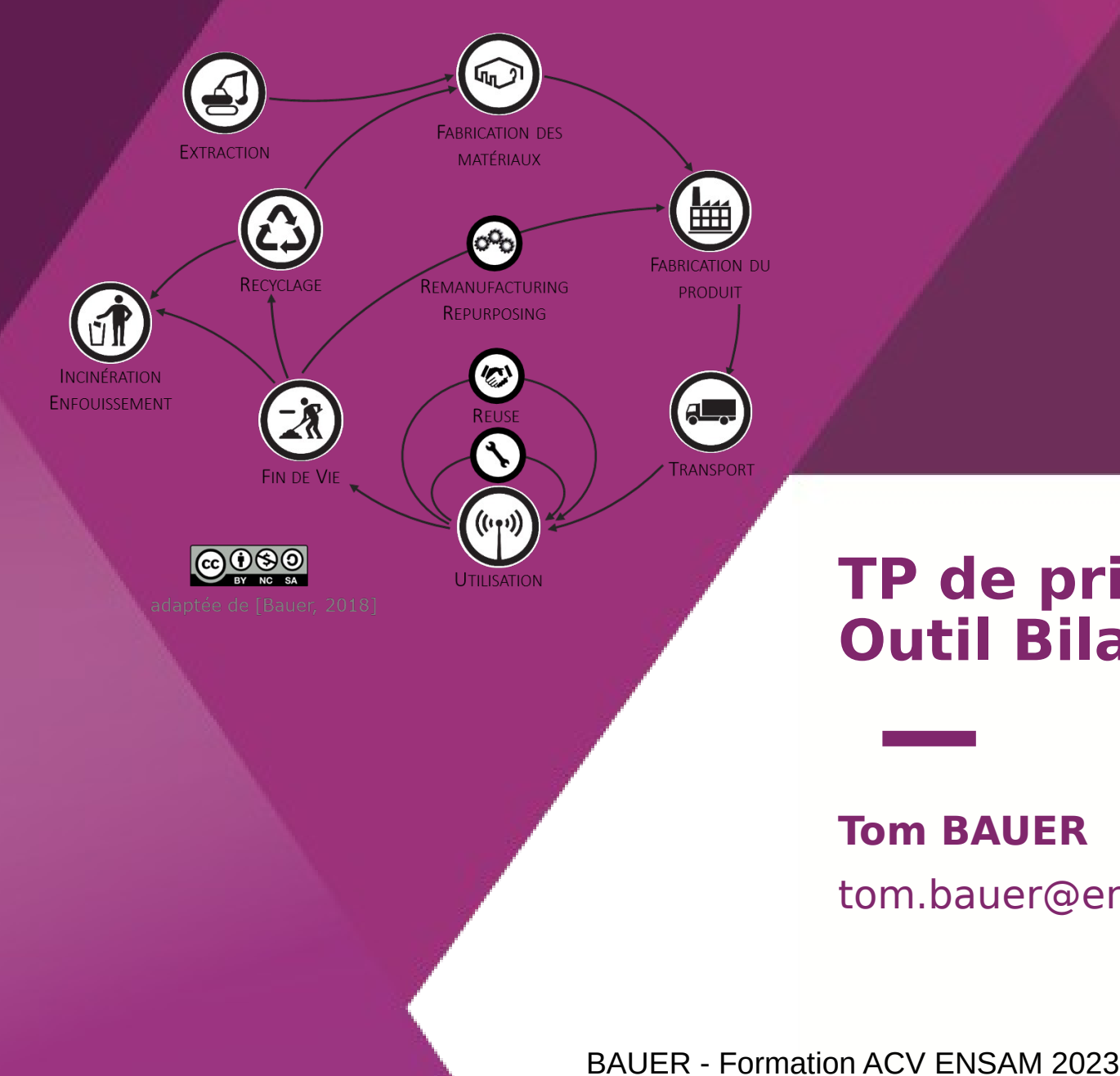

#### **TP de prise en main d'ACV – Outil Bilan Produit**

#### **Tom BAUER**

#### tom.bauer@ensam.eu

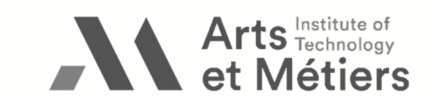

#### **Objectif de la journée**

- Mettre en application la démarche d'Analyse de Cycle de Vie (ACV)
- Savoir identifier les aspects environnementaux significatifs d'un produit ou d'un service
- Savoir interpréter les résultats d'une ACV
- Être capable de modéliser un produit simple

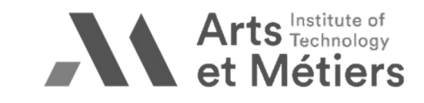

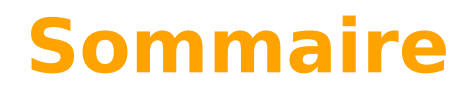

# **1. Prise en main**

- 2. Modélisation  $\bigcirc$
- 3. Exploitation des résultats III

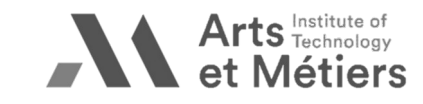

#### **1.1 Rappel des infos produit pour la bouteille d'eau en plastique (1/2)**

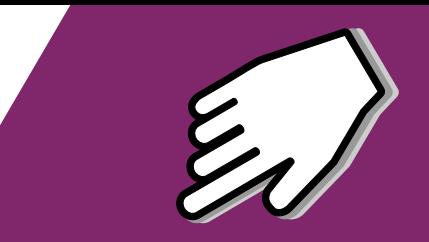

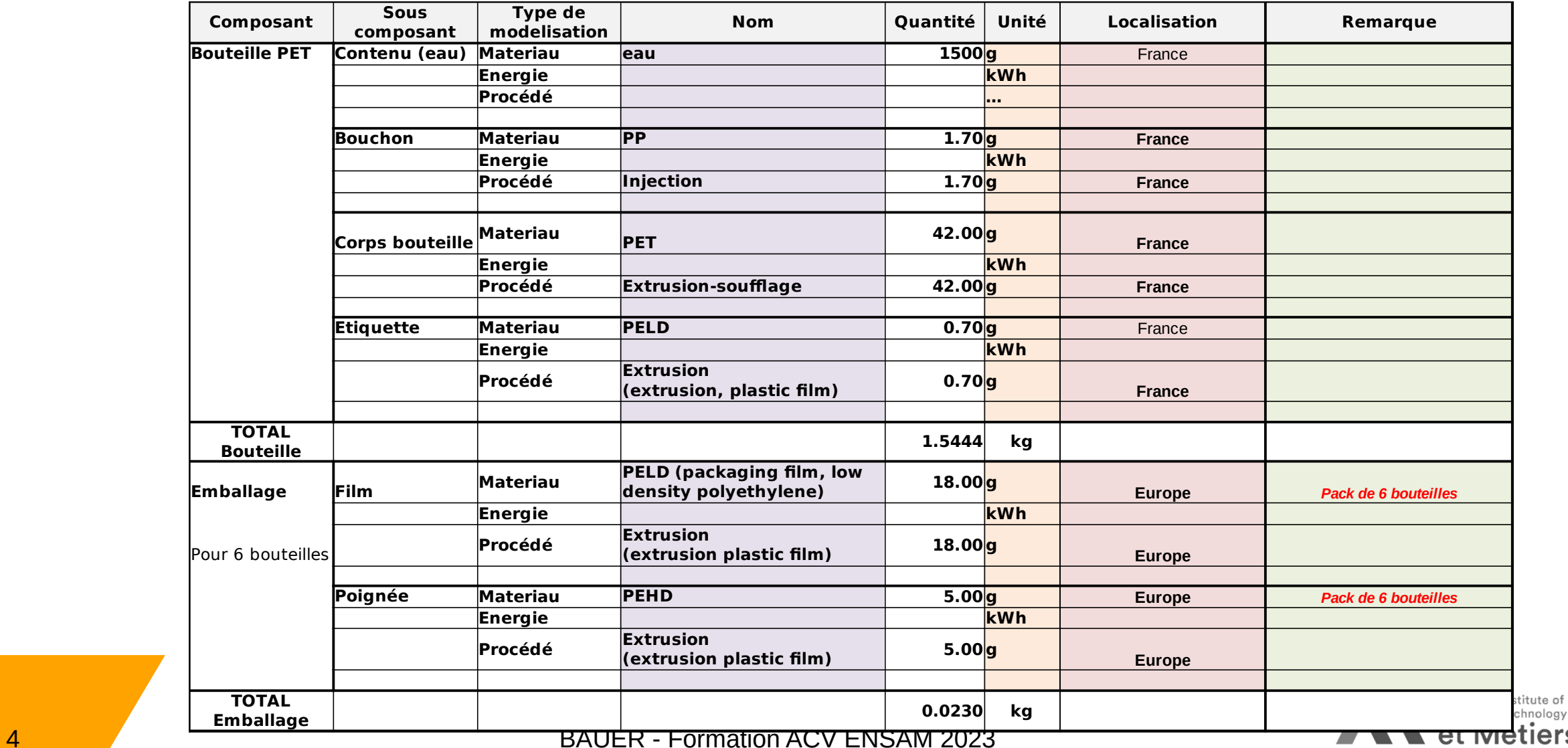

#### **1.1 Rappel des infos produit pour la bouteille d'eau en plastique (2/2)**

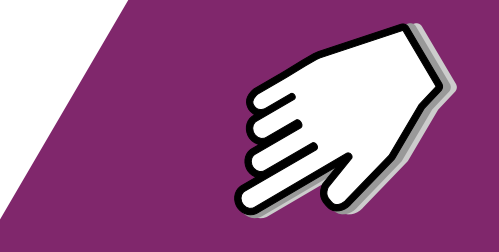

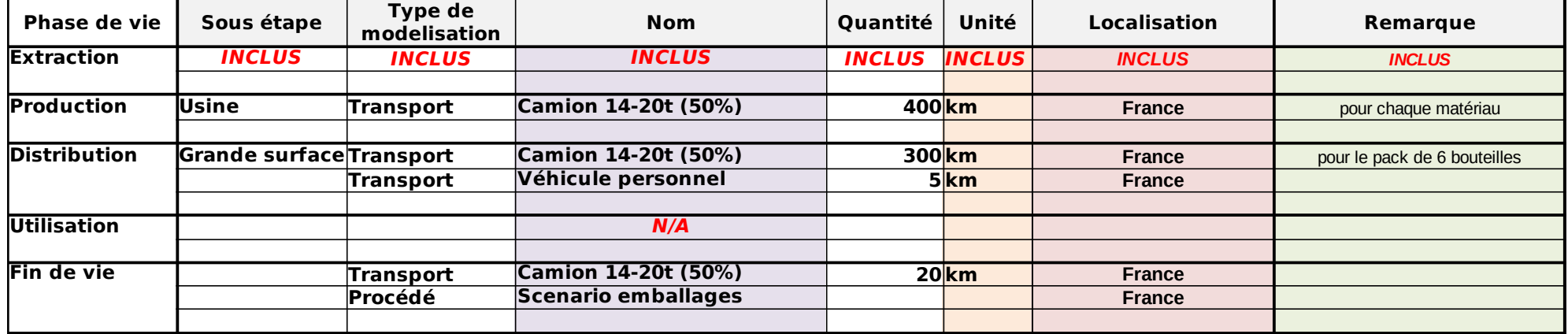

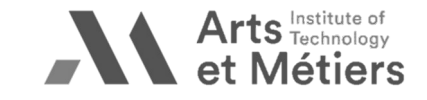

#### **1.2 Connexion à Bilan Produit**

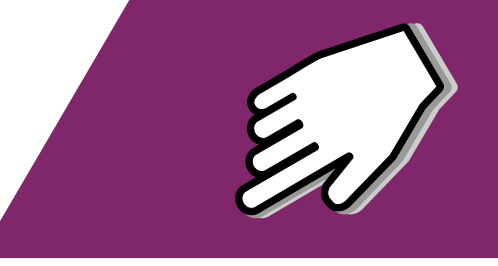

#### Se connecter sur le site de l'ADEME : <https://base-empreinte.ademe.fr/bilan-produit>

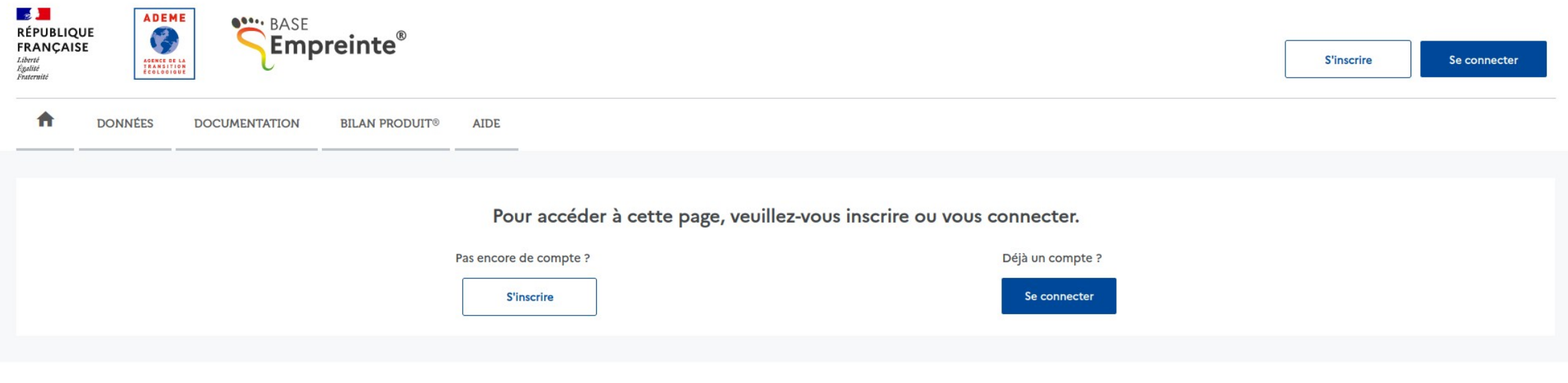

Mentions légales | Gestion des données personnelles | Politique des cookies | Gestion des cookies | Démarche sobriété numérique | Contact | Version 2.0.2

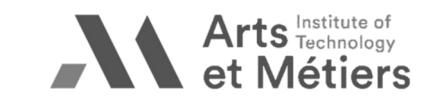

#### **1.3 Sauvegarder et charger un projet**

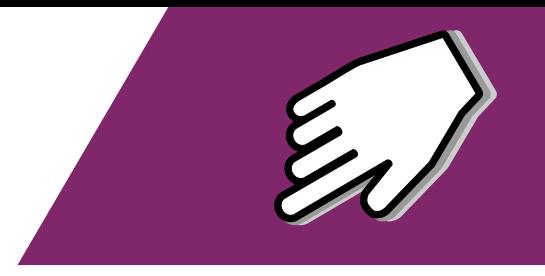

/!\ il n'y a pas d'espace de sauvegarde en ligne, seul l'export de votre projet garanti sa sauvegarde

(export d'un fichier \*.bp)

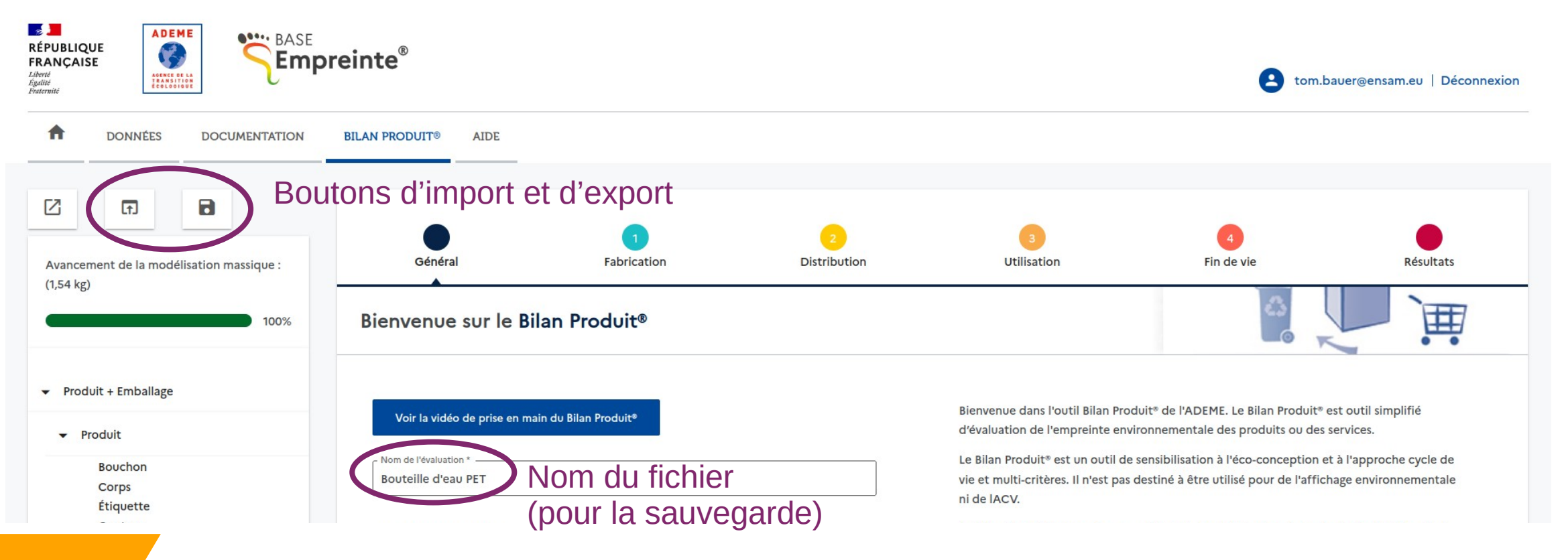

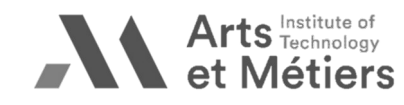

77 BAUER - Formation ACV ENSAM 2023

#### **1.4 S'approprier l'interface**

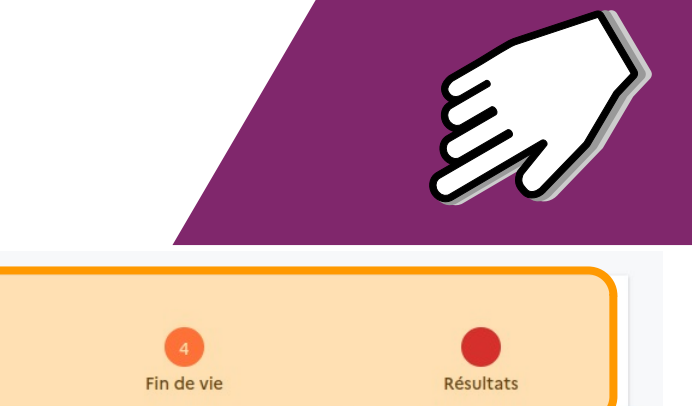

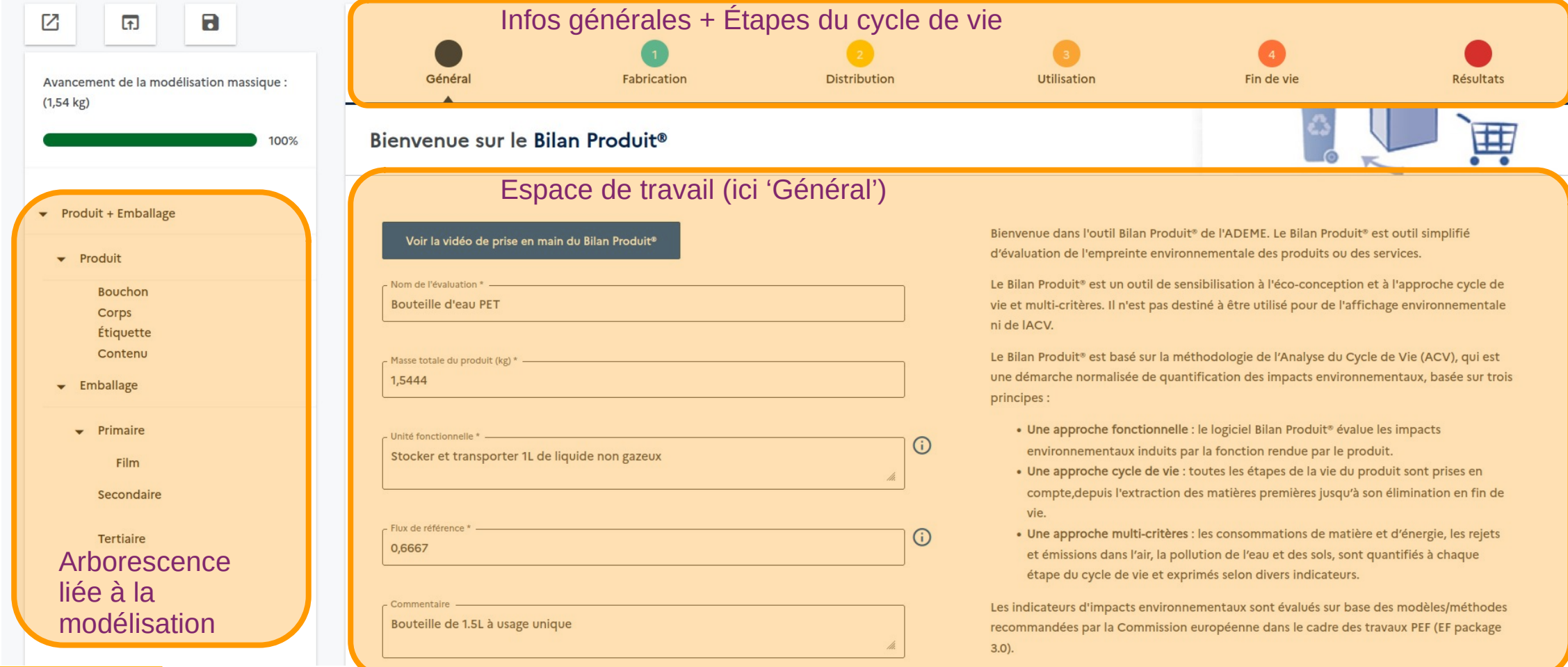

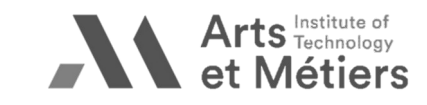

#### **1.4 S'approprier l'interface**

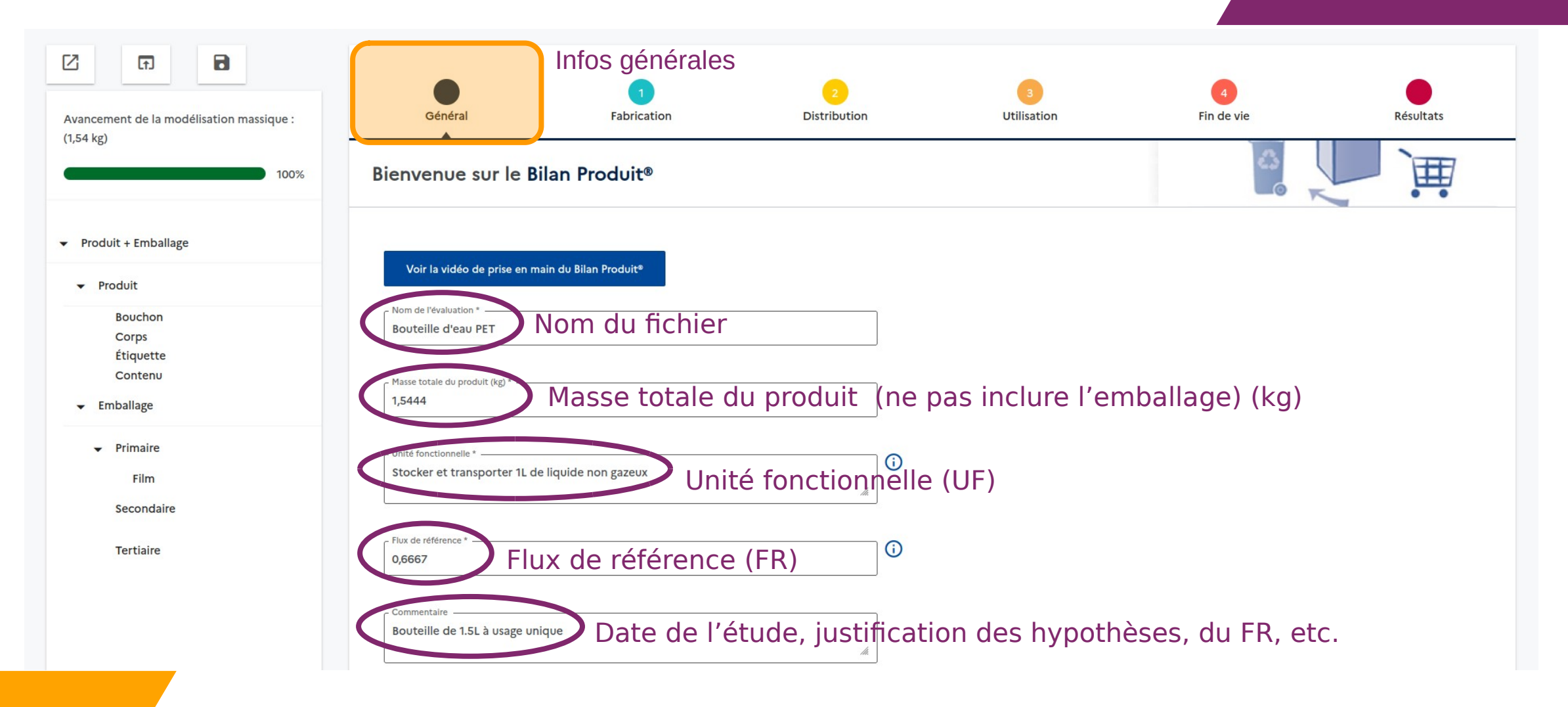

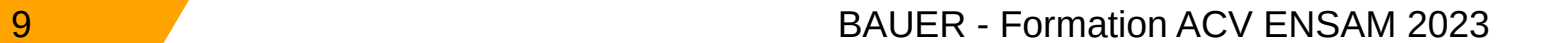

## **1.4 S'approprier l'interface**

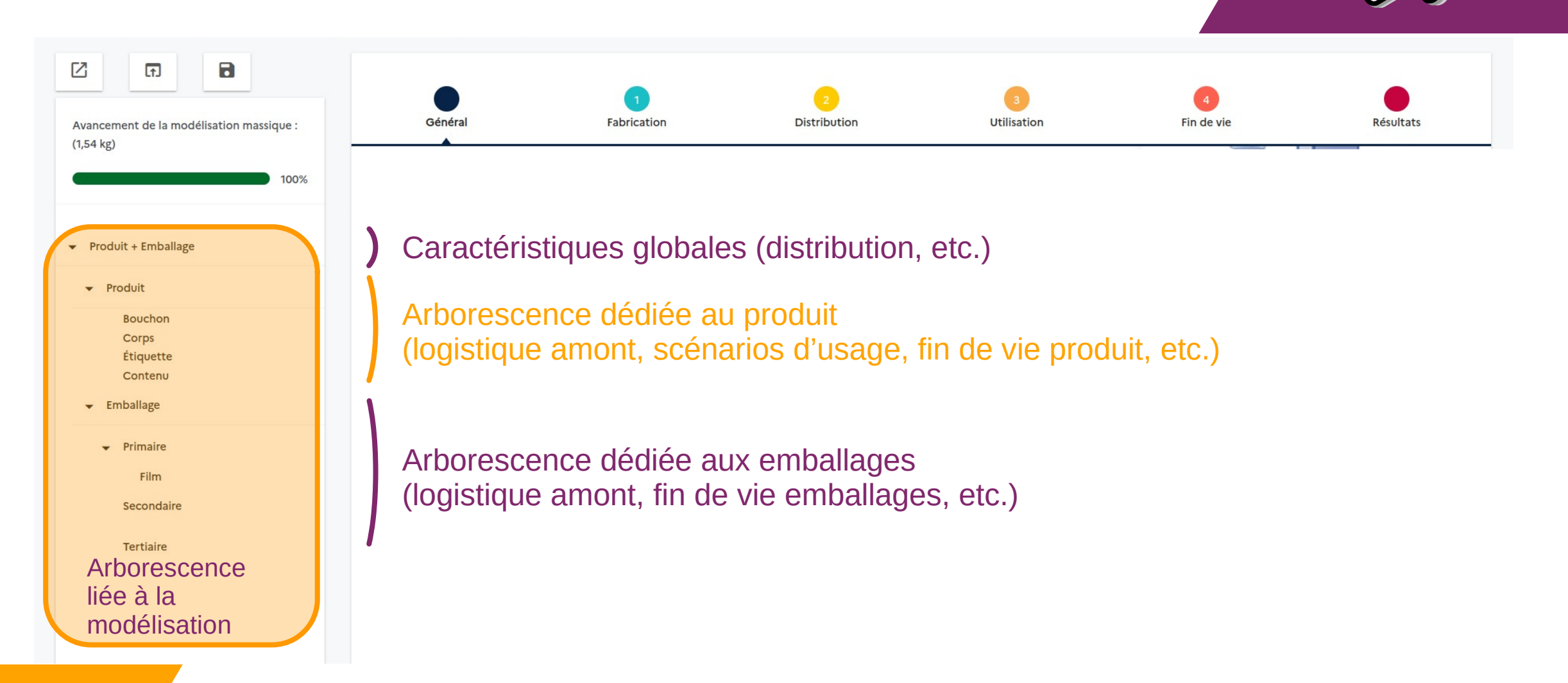

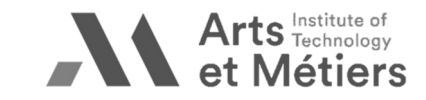

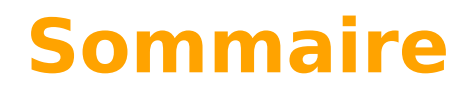

# 1. Prise en main &

# **2. Modélisation**

## 3. Exploitation des résultats III

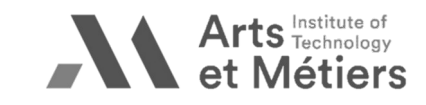

#### **2.1 Modéliser l'arborescence produit**

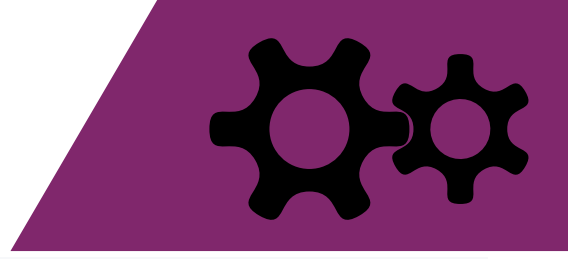

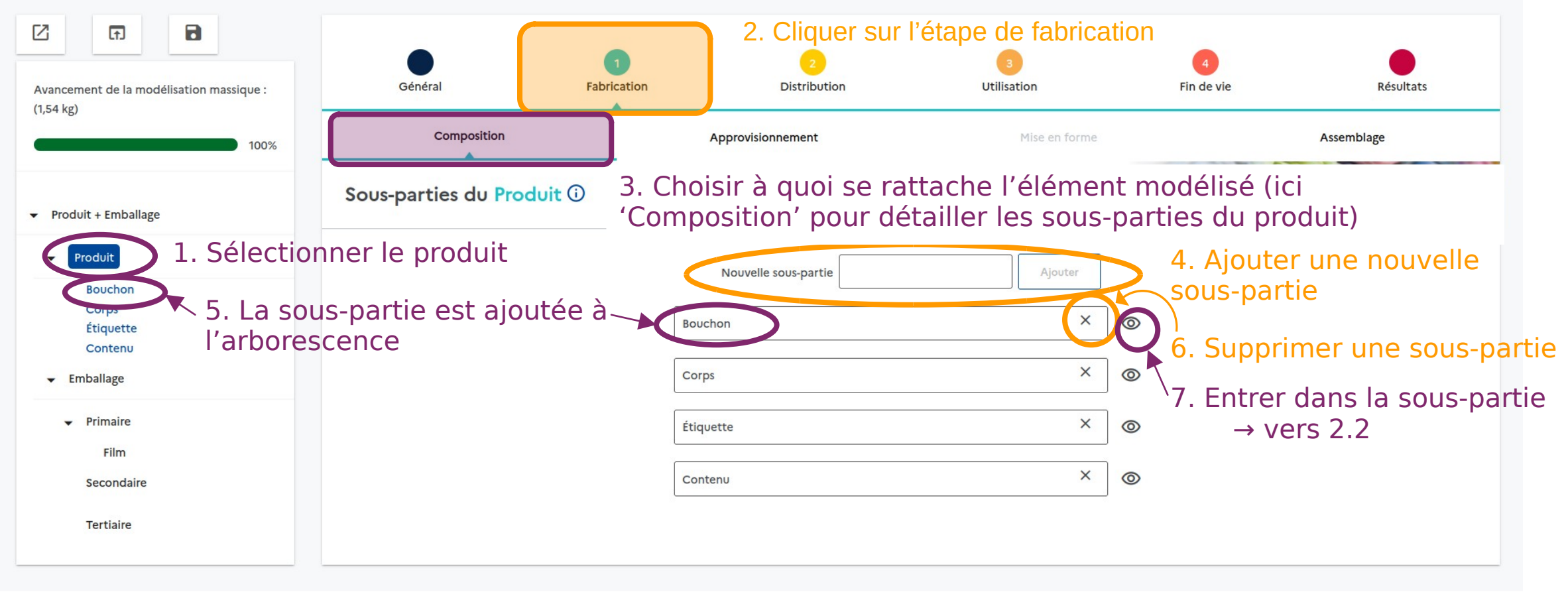

Mentions légales | Gestion des données personnelles | Politique des cookies | Gestion des cookies | Démarche sobriété numérique | Contact | Version 2.0.2

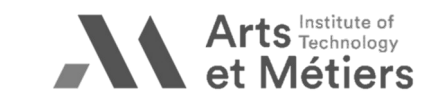

12 BAUER - Formation ACV ENSAM 2023

### <span id="page-12-0"></span>**2.2 Modéliser une sous-partie produit (1/5)**

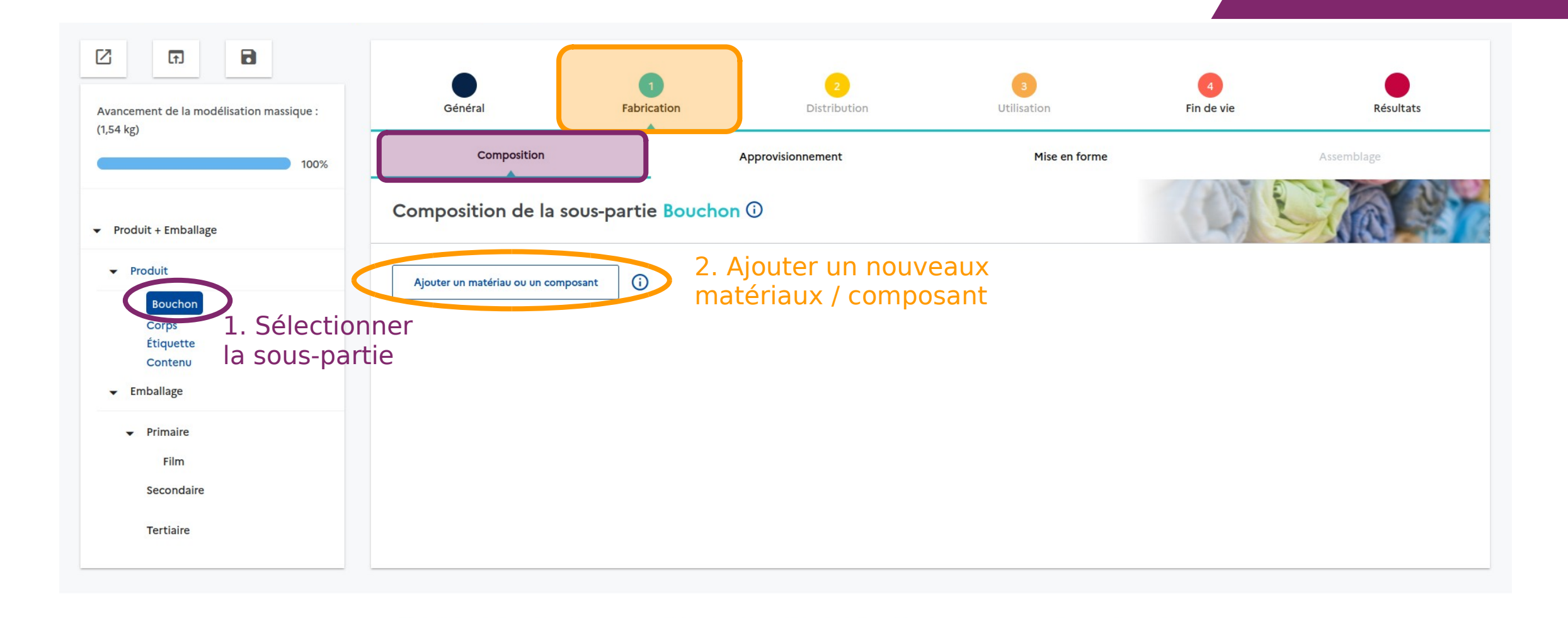

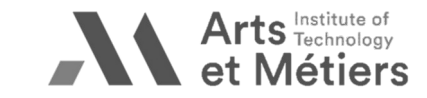

#### **2.2 Modéliser une sous-partie produit (2/5)**

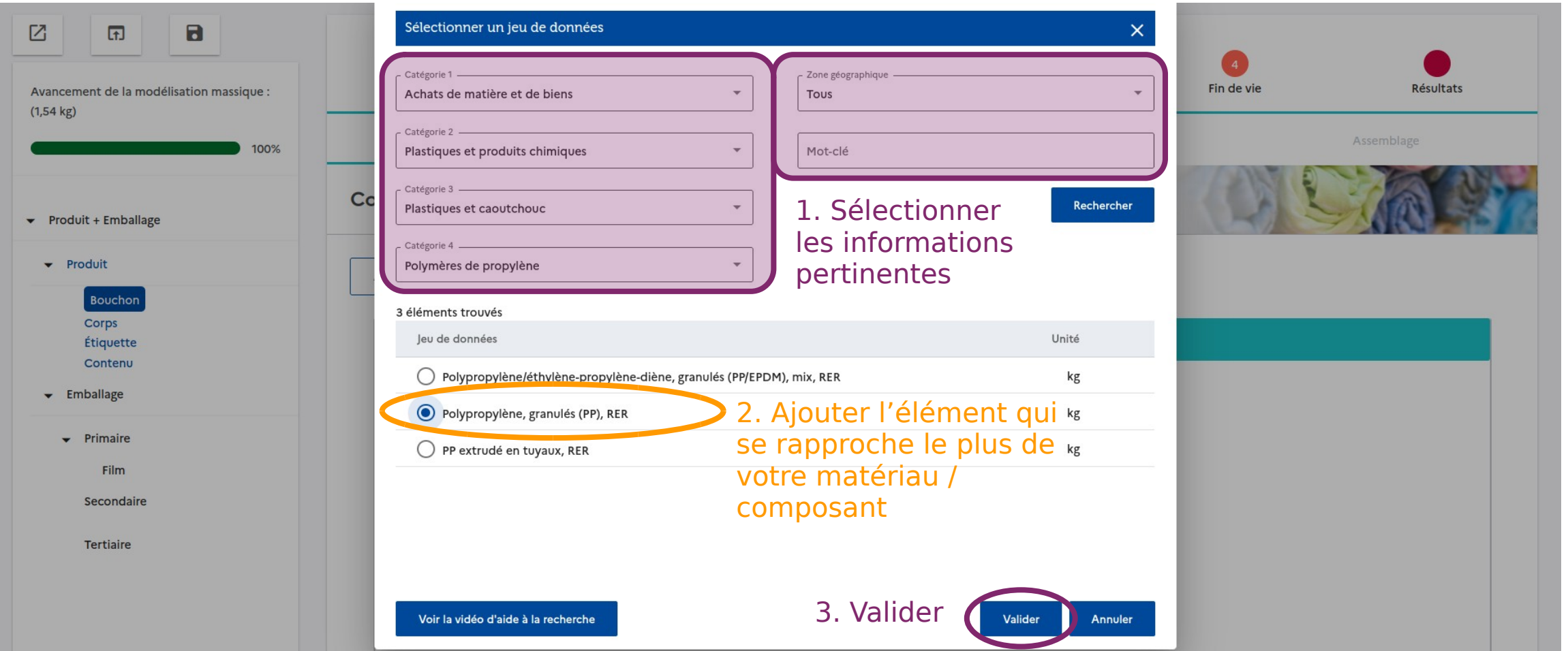

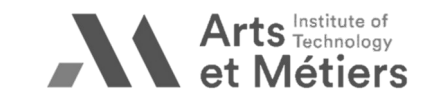

### **2.2 Modéliser une sous-partie produit (3/5)**

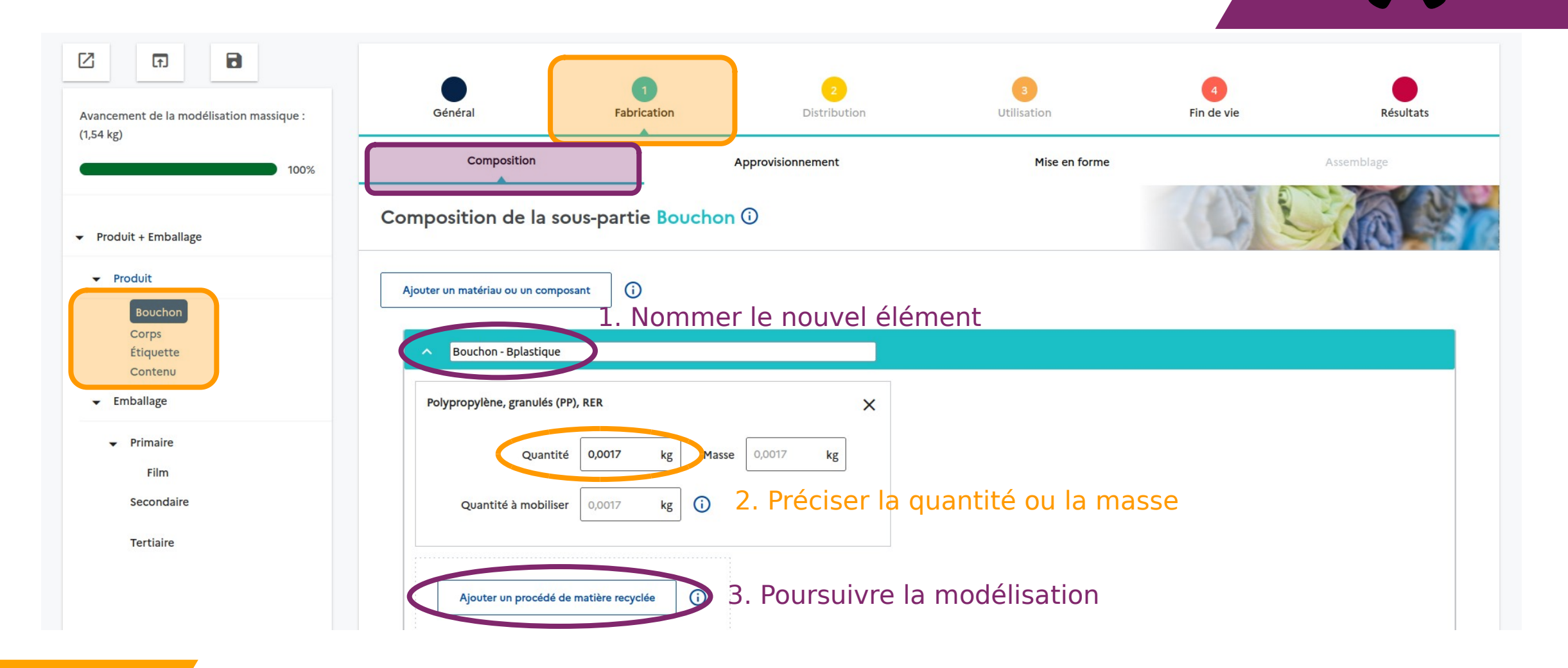

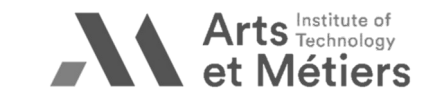

### **2.2 Modéliser une sous-partie produit (4/5)**

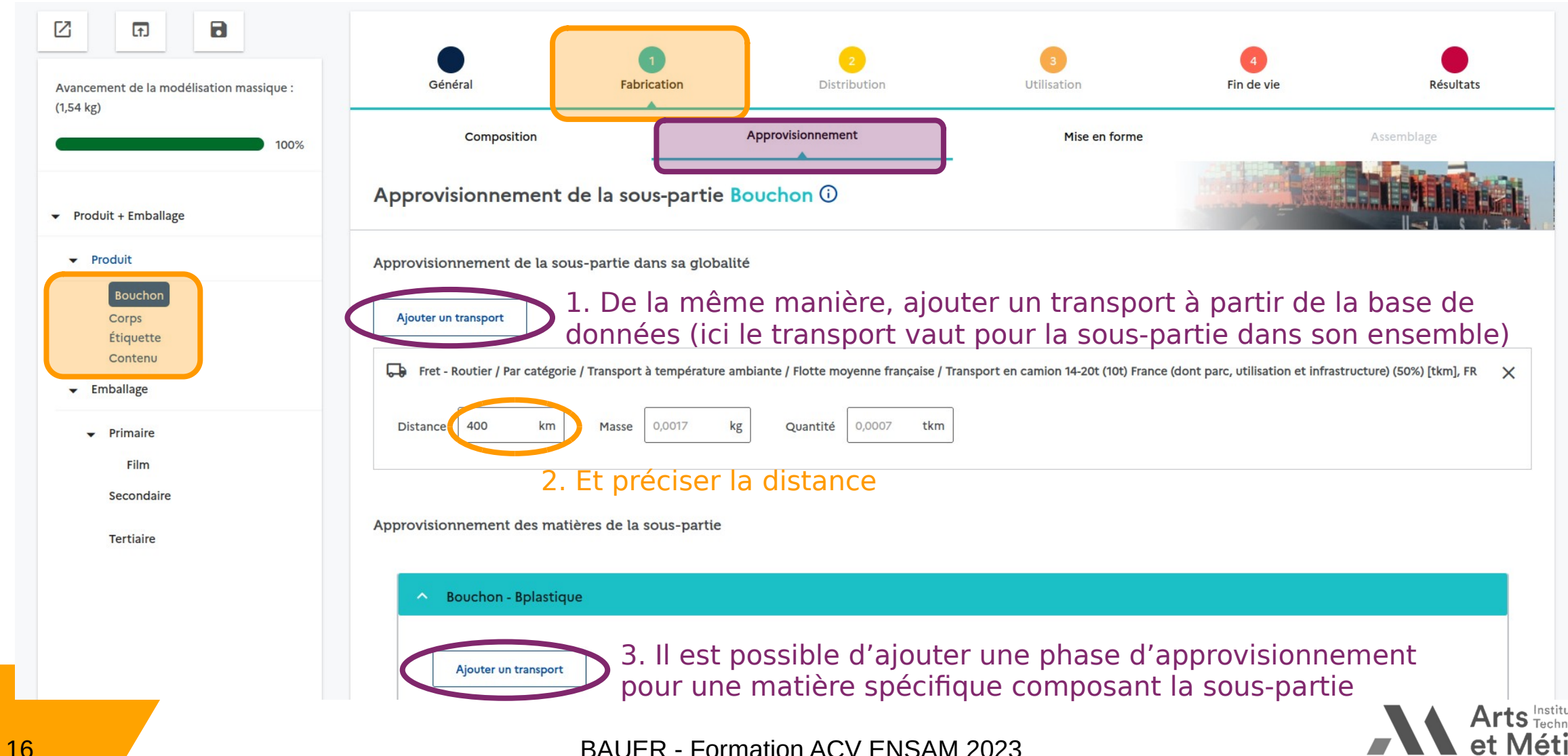

### **2.2 Modéliser une sous-partie produit (5/5)**

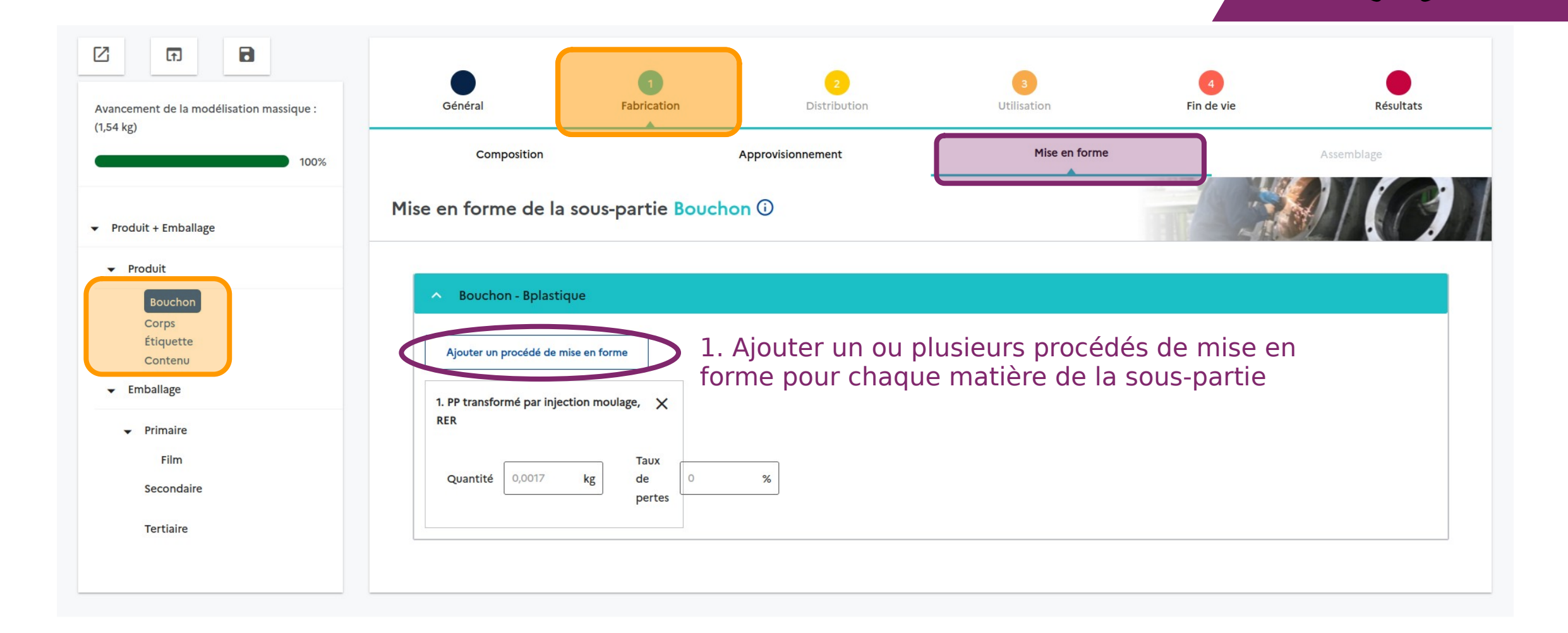

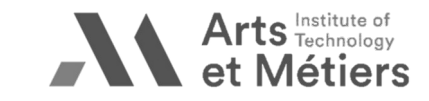

#### **2.3 Modéliser un emballage (1/4)**

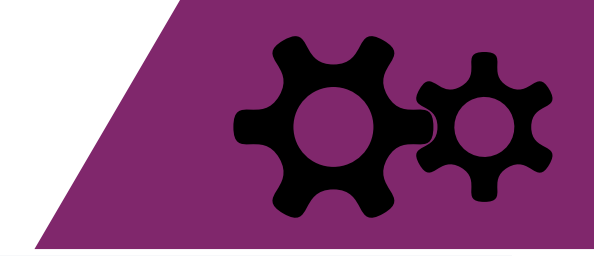

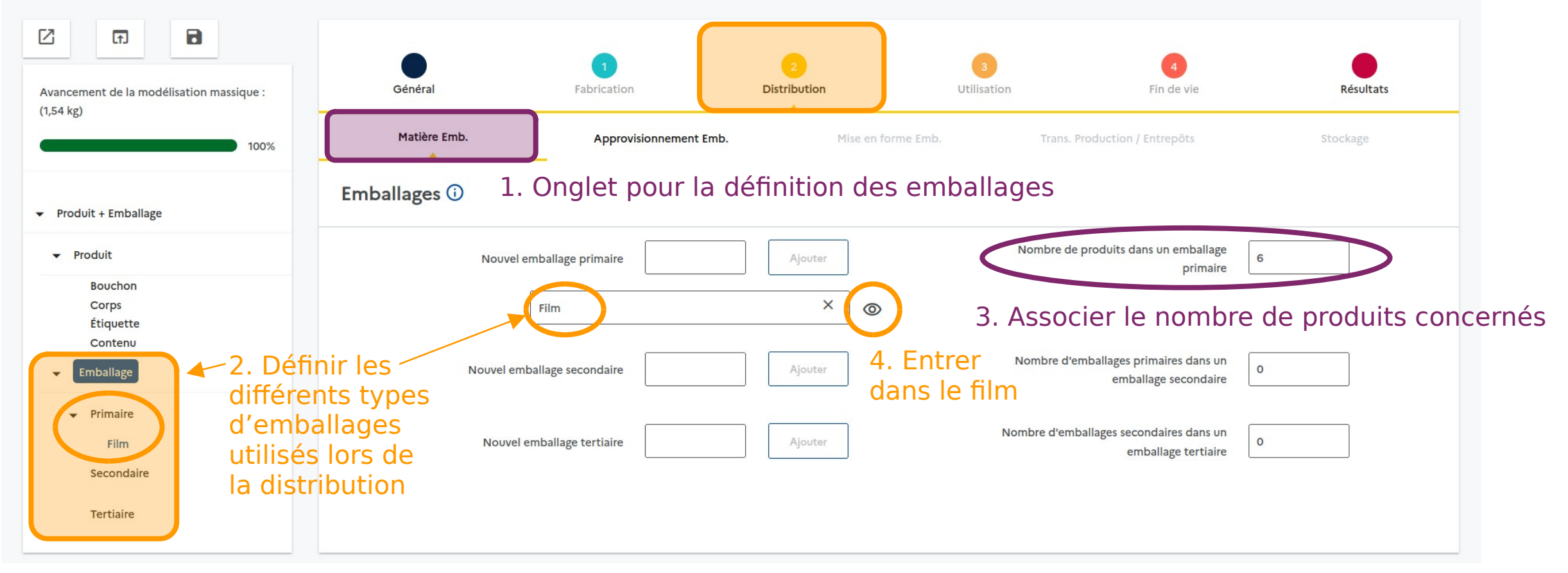

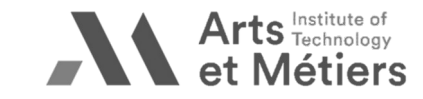

#### **2.3 Modéliser un emballage (2/4)**

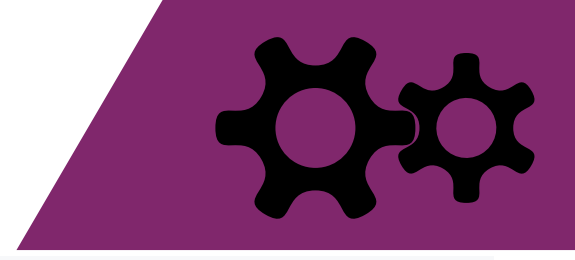

e of logy  $3rs$ 

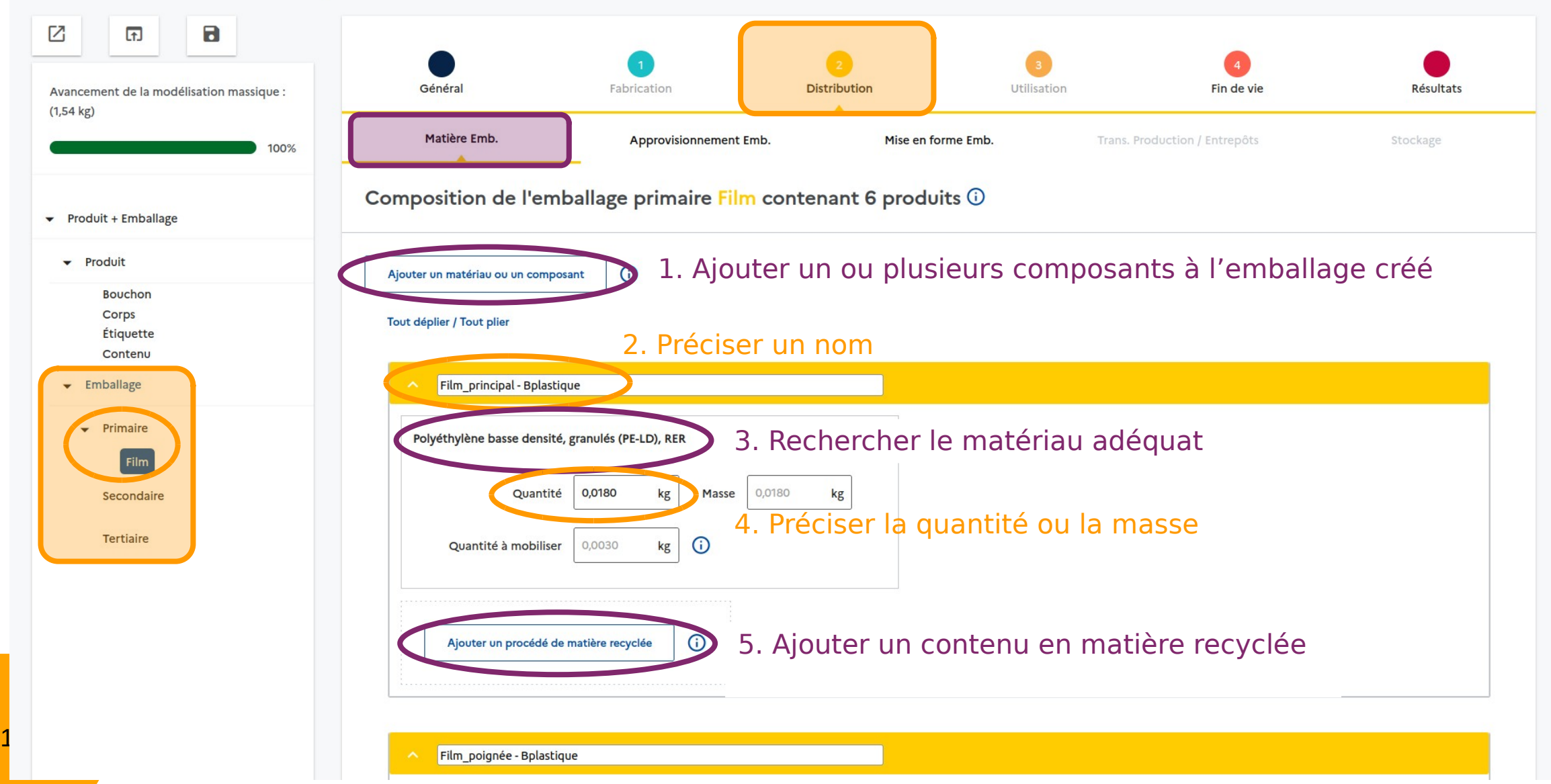

#### **2.3 Modéliser un emballage (3/4)**

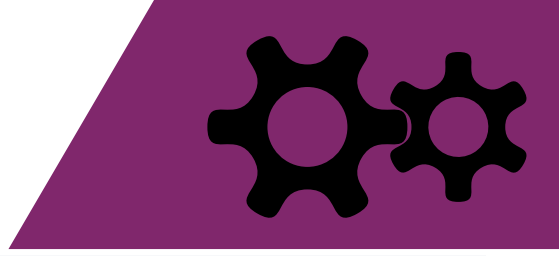

3 of

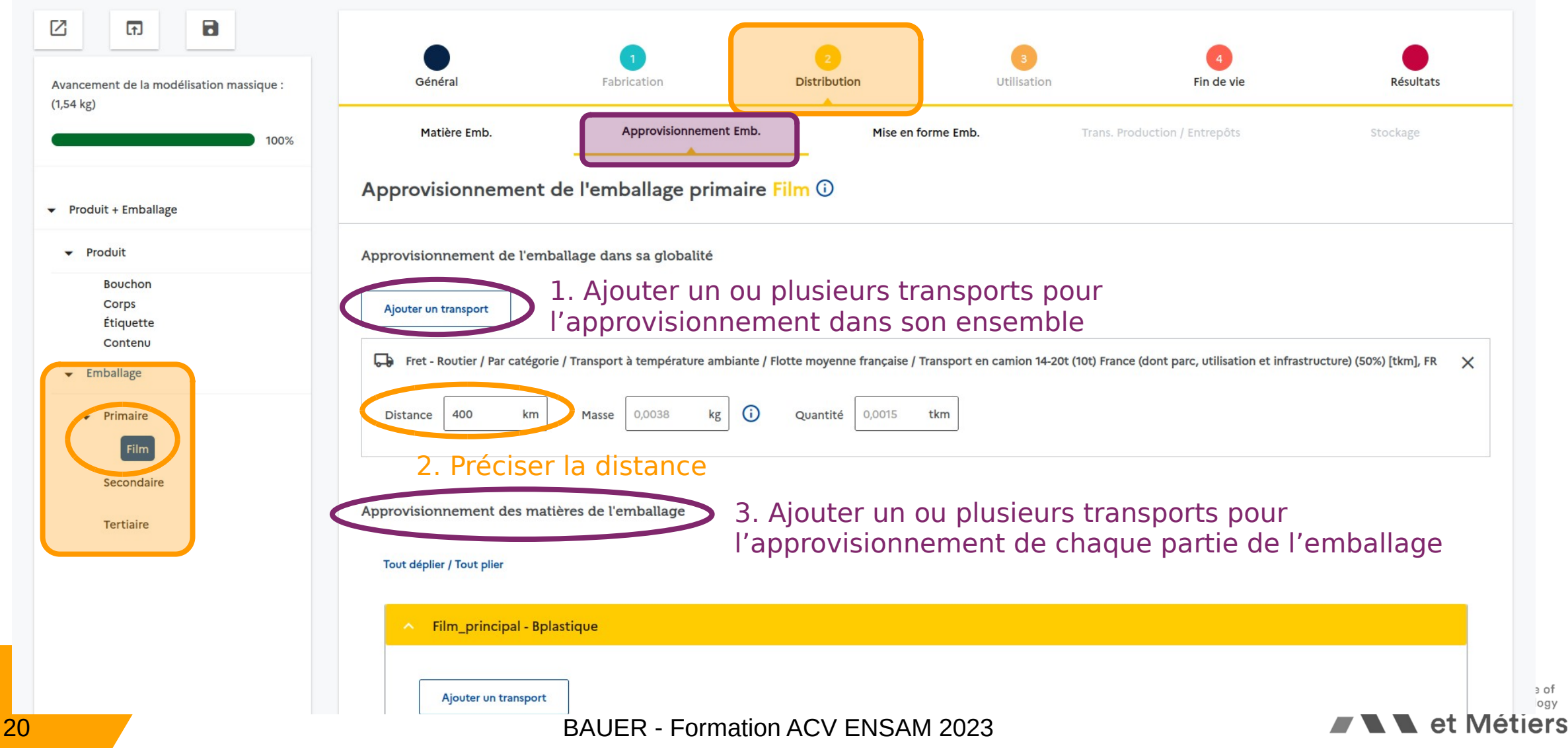

#### **2.3 Modéliser un emballage (4/4)**

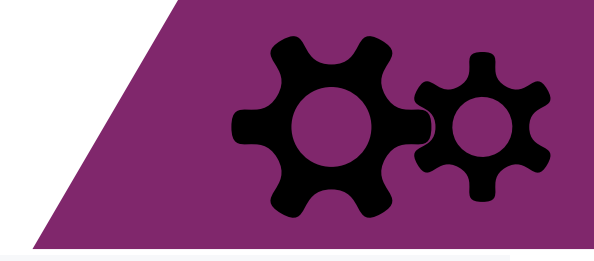

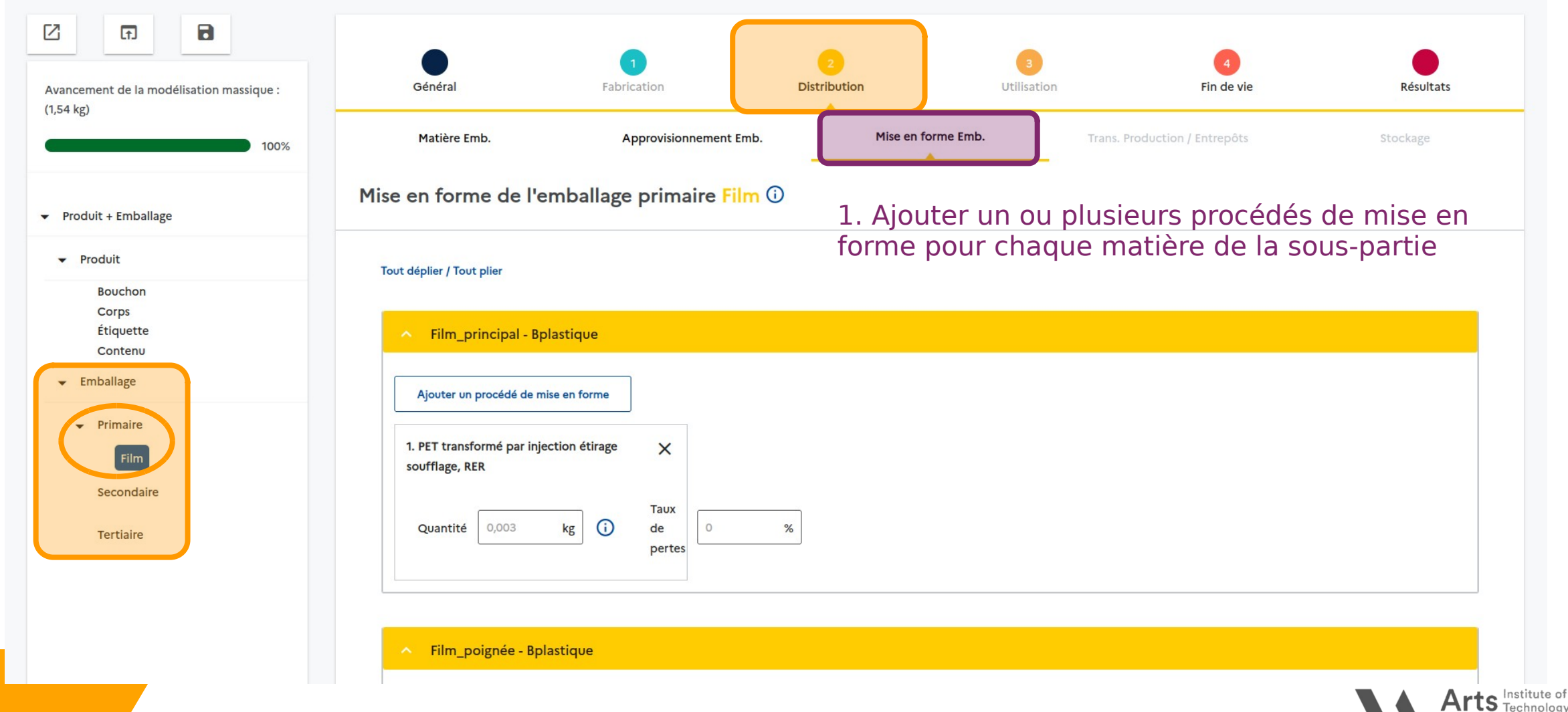

#### **2.4 Modéliser la distribution**

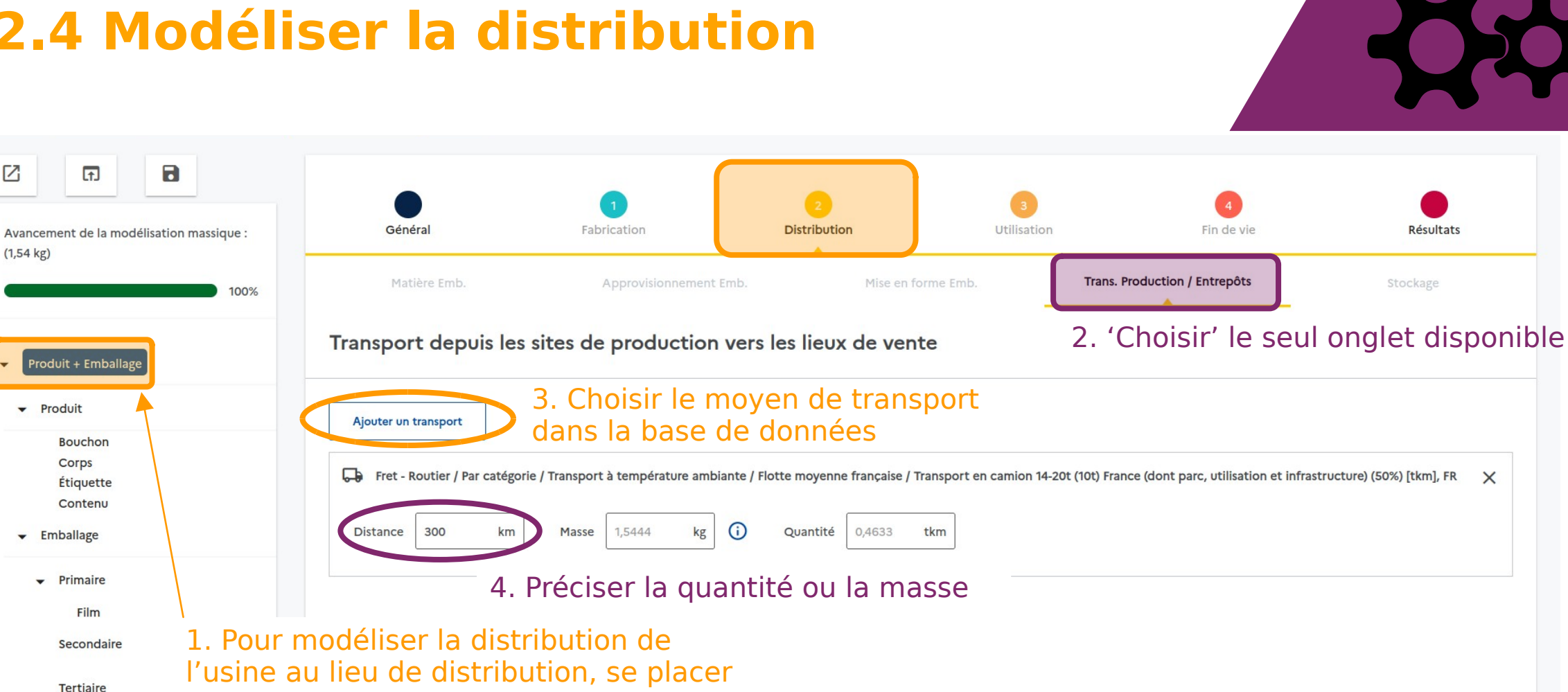

au niveau du Produit + Emballage

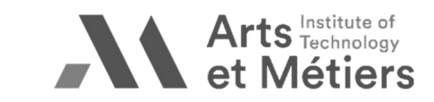

22 BAUER - Formation ACV ENSAM 2023

囜

 $(1,54 \text{ kg})$ 

#### **2.5 Modéliser le stockage**

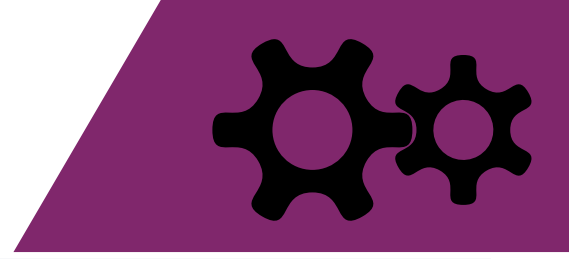

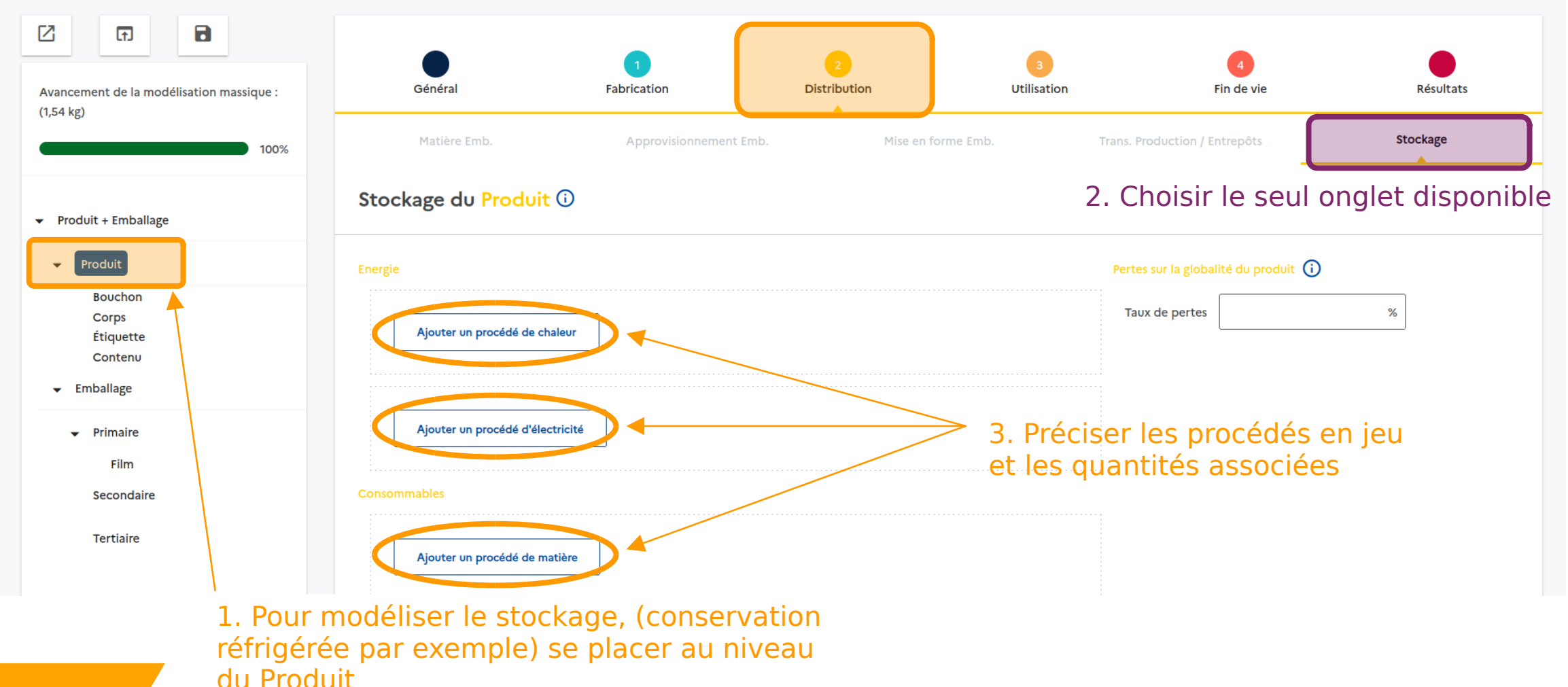

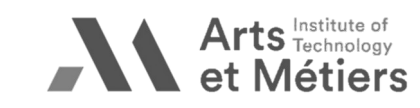

#### **2.6 Modéliser l'usage**

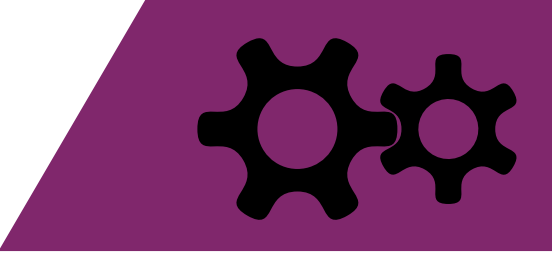

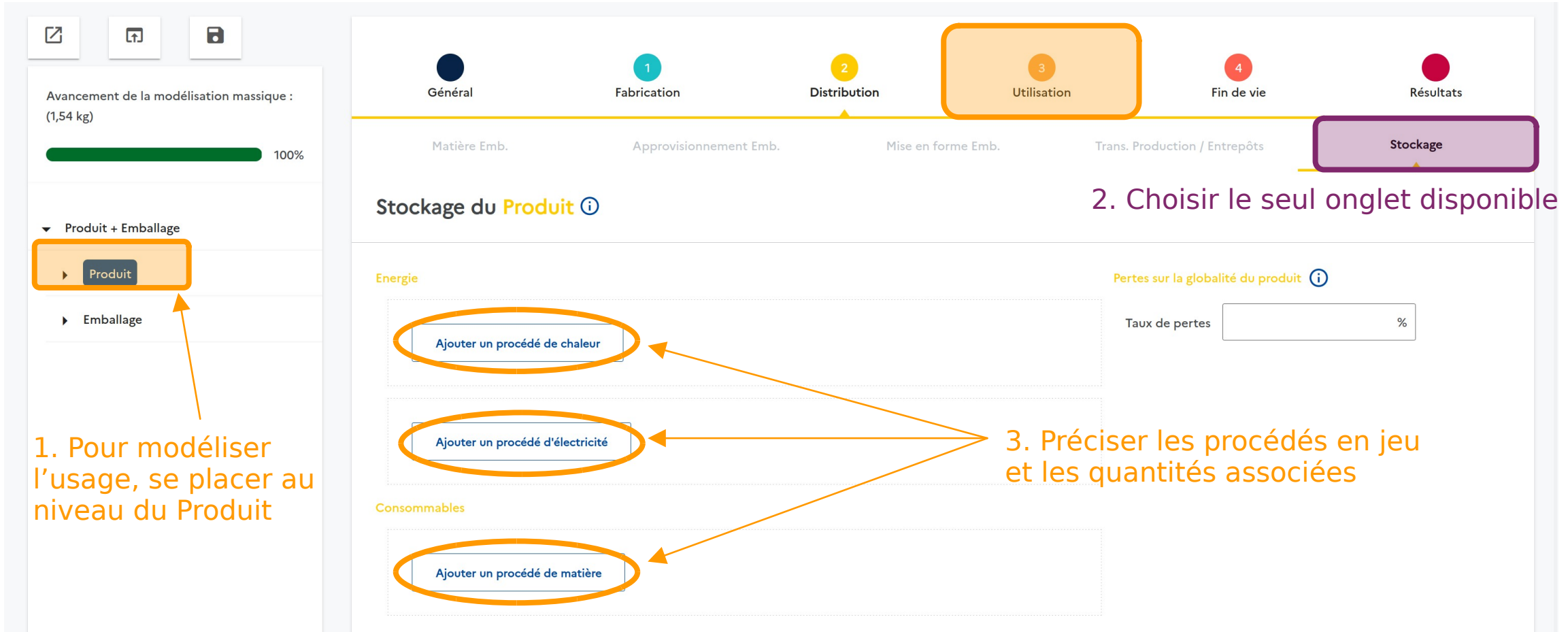

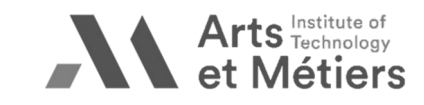

#### **2.7 Modéliser la Fin de Vie (1/4)**

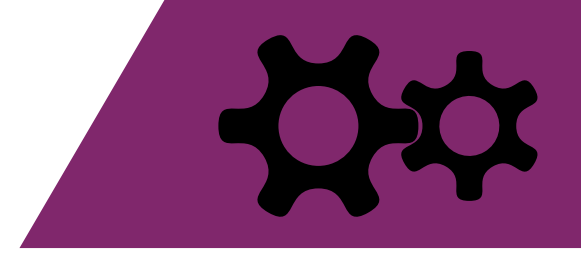

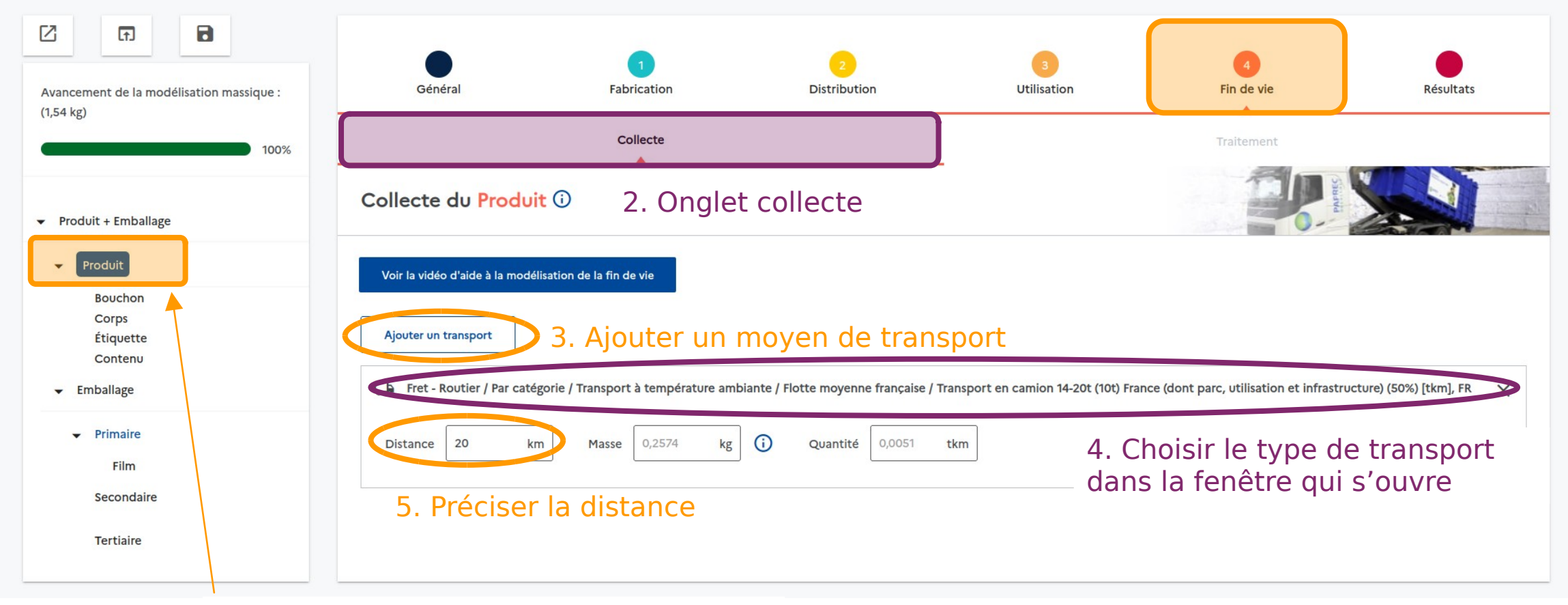

1. Pour modéliser **la collecte** en fin de vie, se placer au niveau du Produit

#### **2.7 Modéliser la Fin de Vie (2/4)**

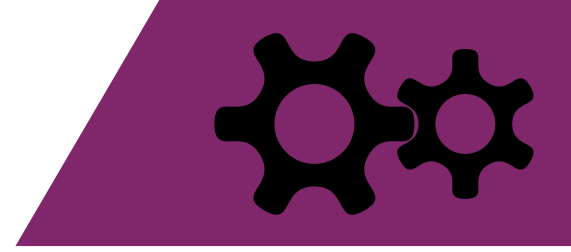

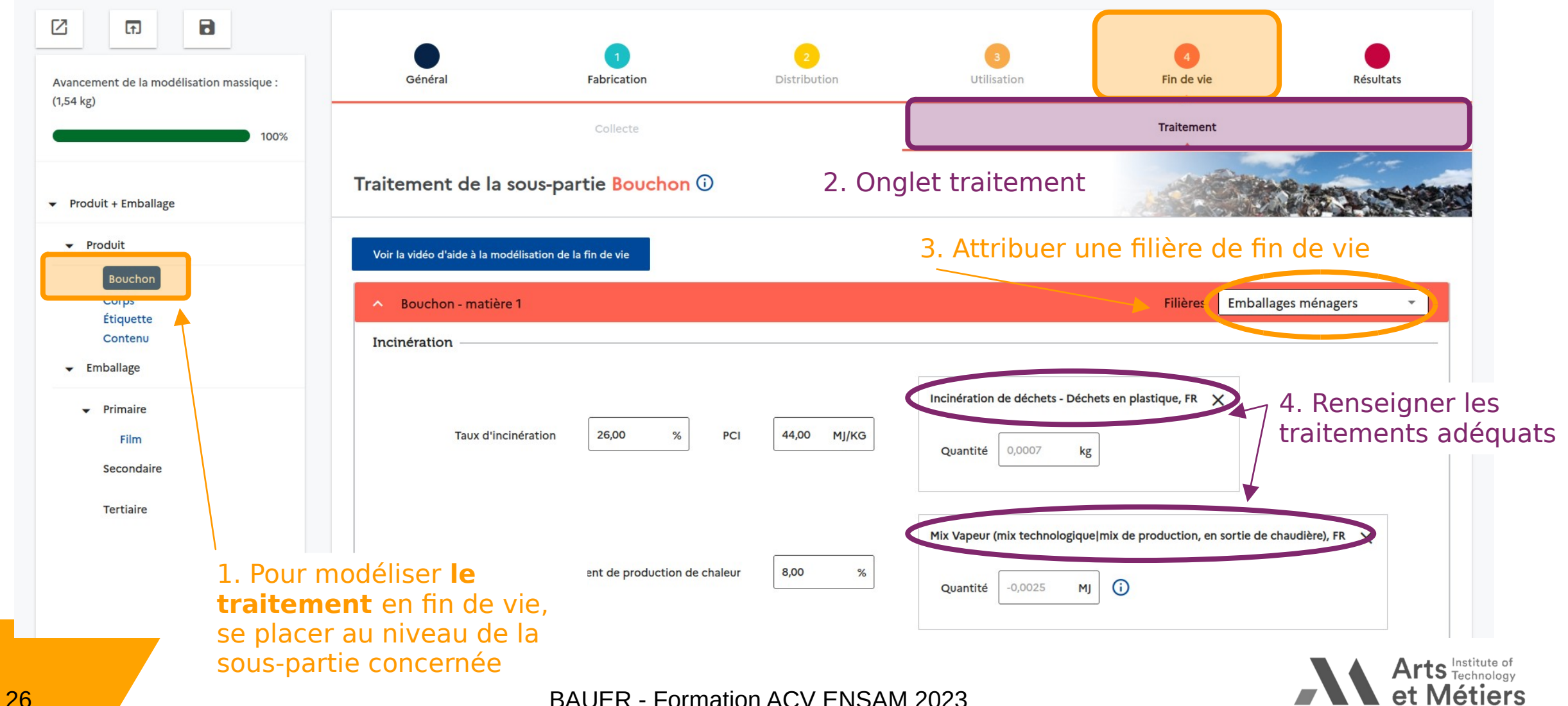

#### **2.7 Modéliser la Fin de Vie (3/4)**

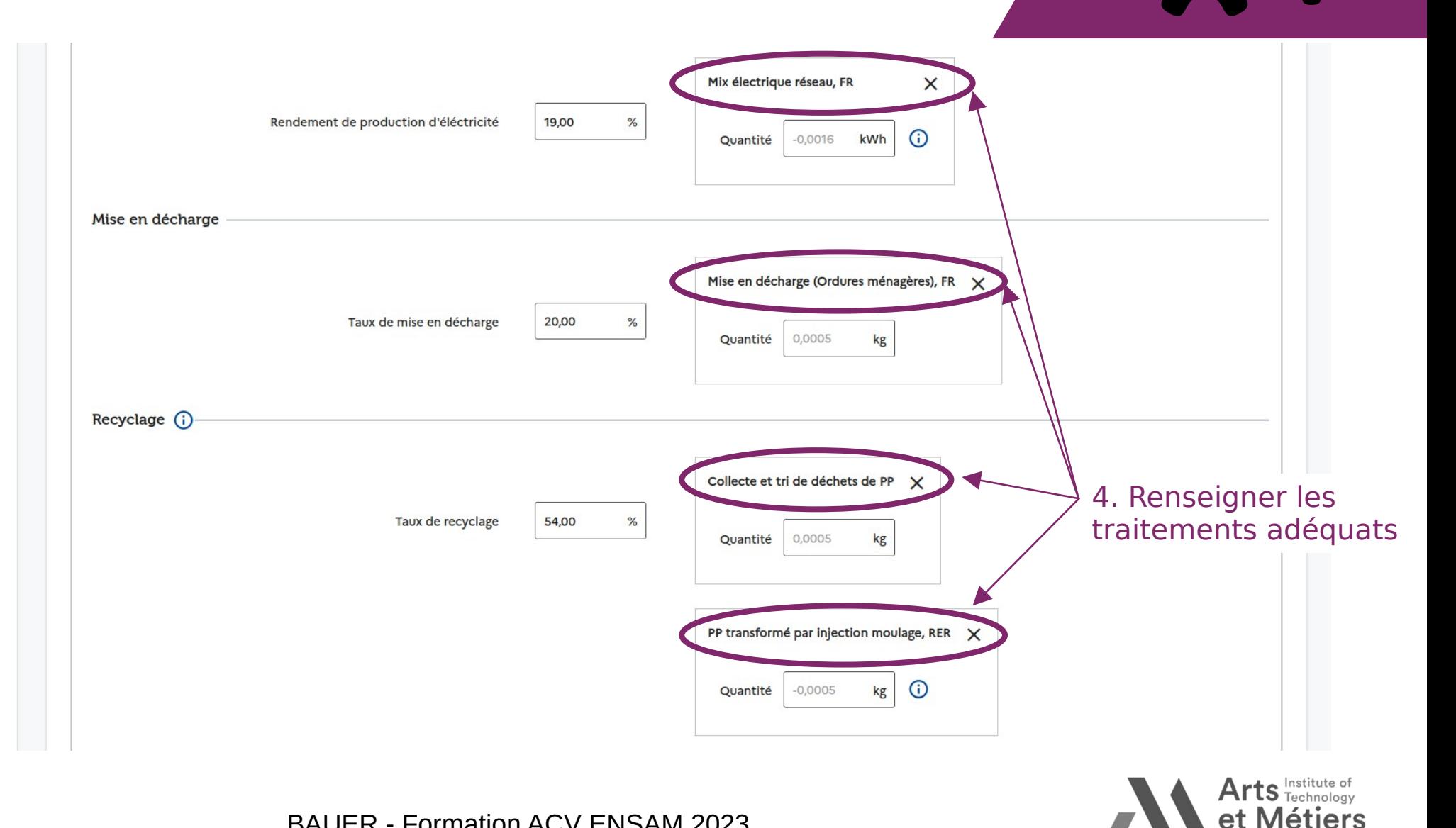

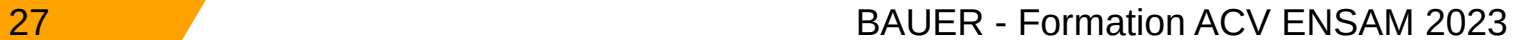

#### **2.7 Modéliser la Fin de Vie (4/4)**

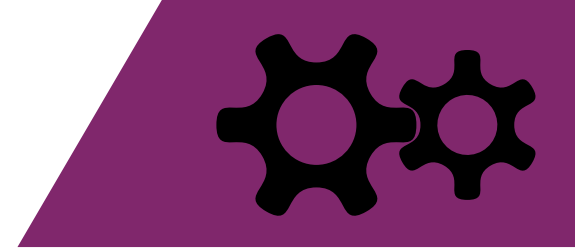

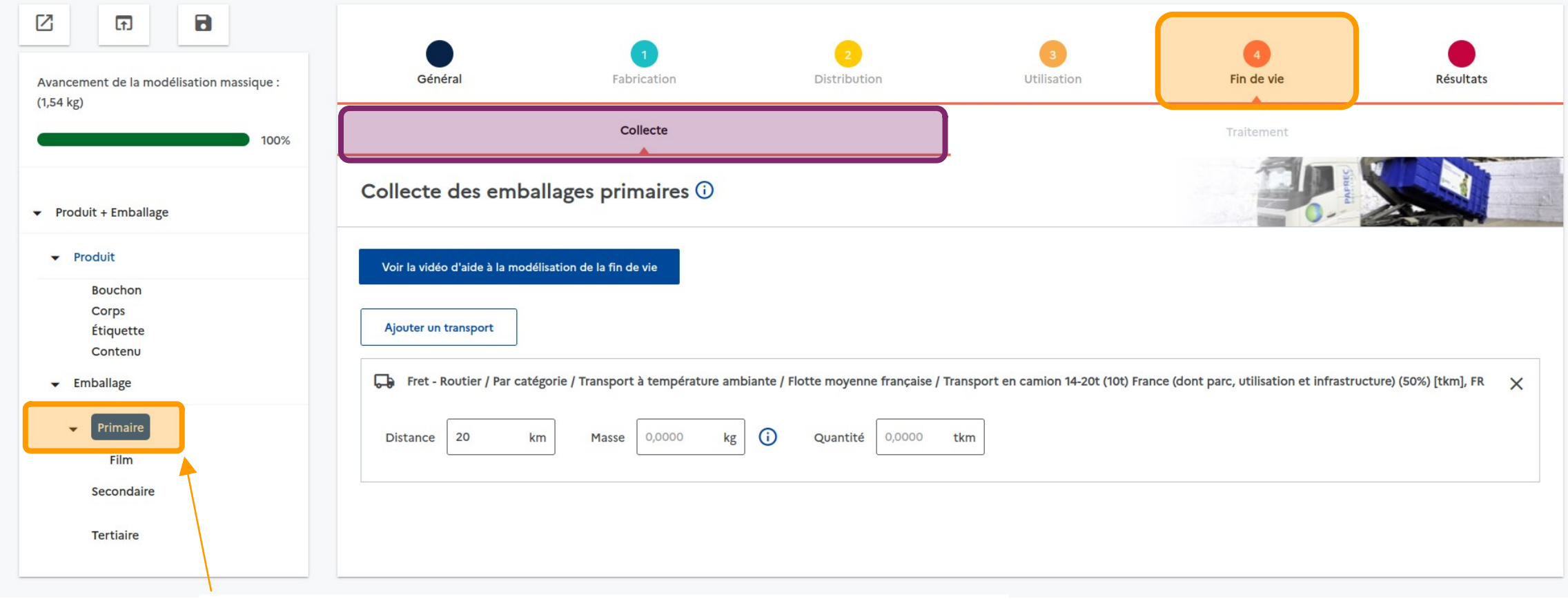

Même démarche de 2.7 (1/4 à 3/4) pour l'emballage

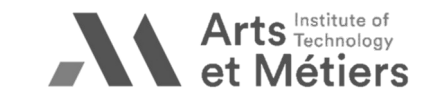

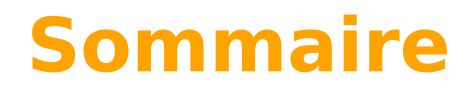

- 1. Prise en main
- 2. Modélisation  $\bigcirc$
- **3. Exploitation des résultats**

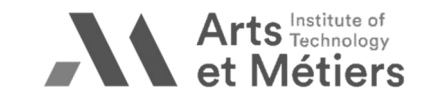

#### **3. Résultats (1/2)**

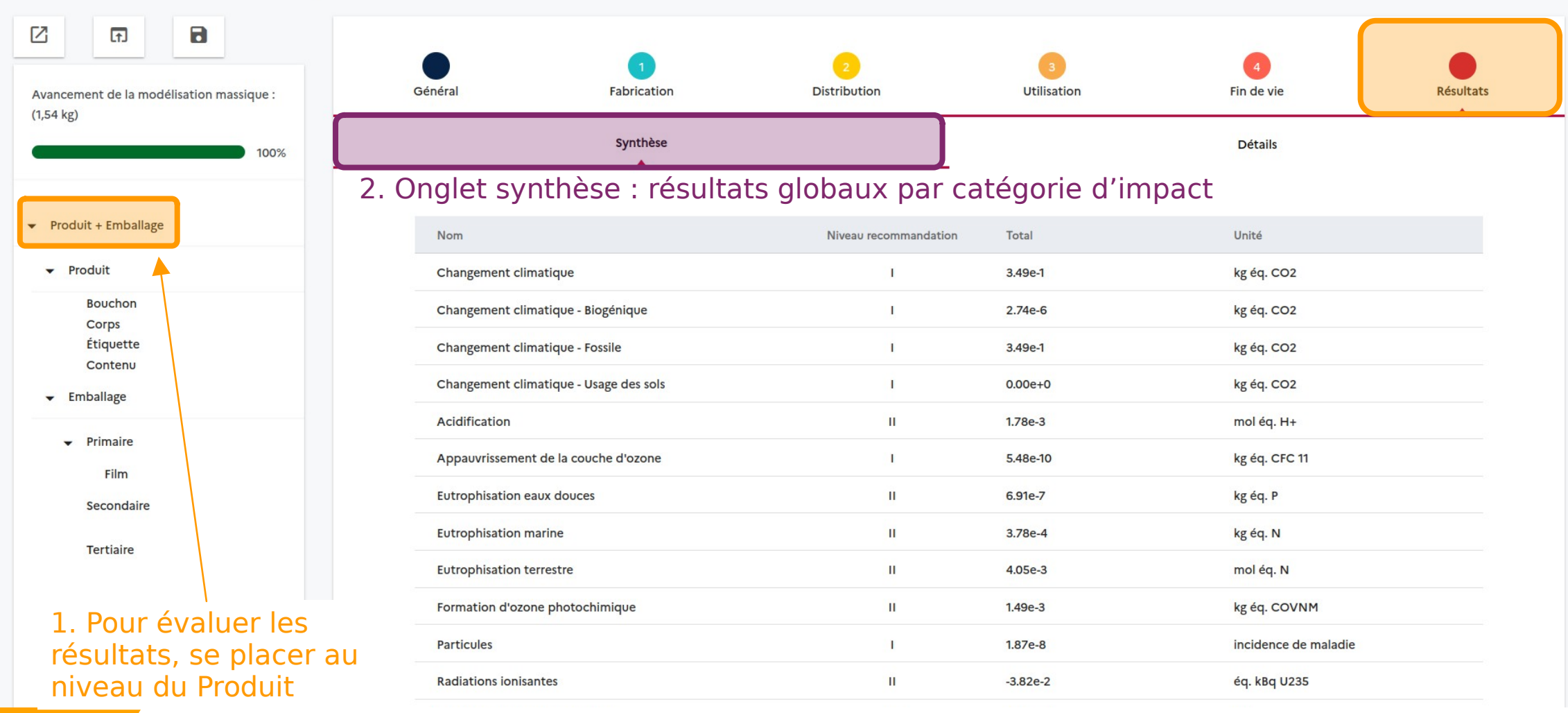

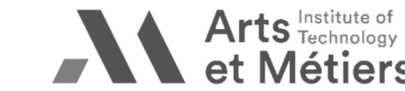

l a s

**30** BAUER - Formation ACV ENSAM 2023

**Résultats (2/2)**

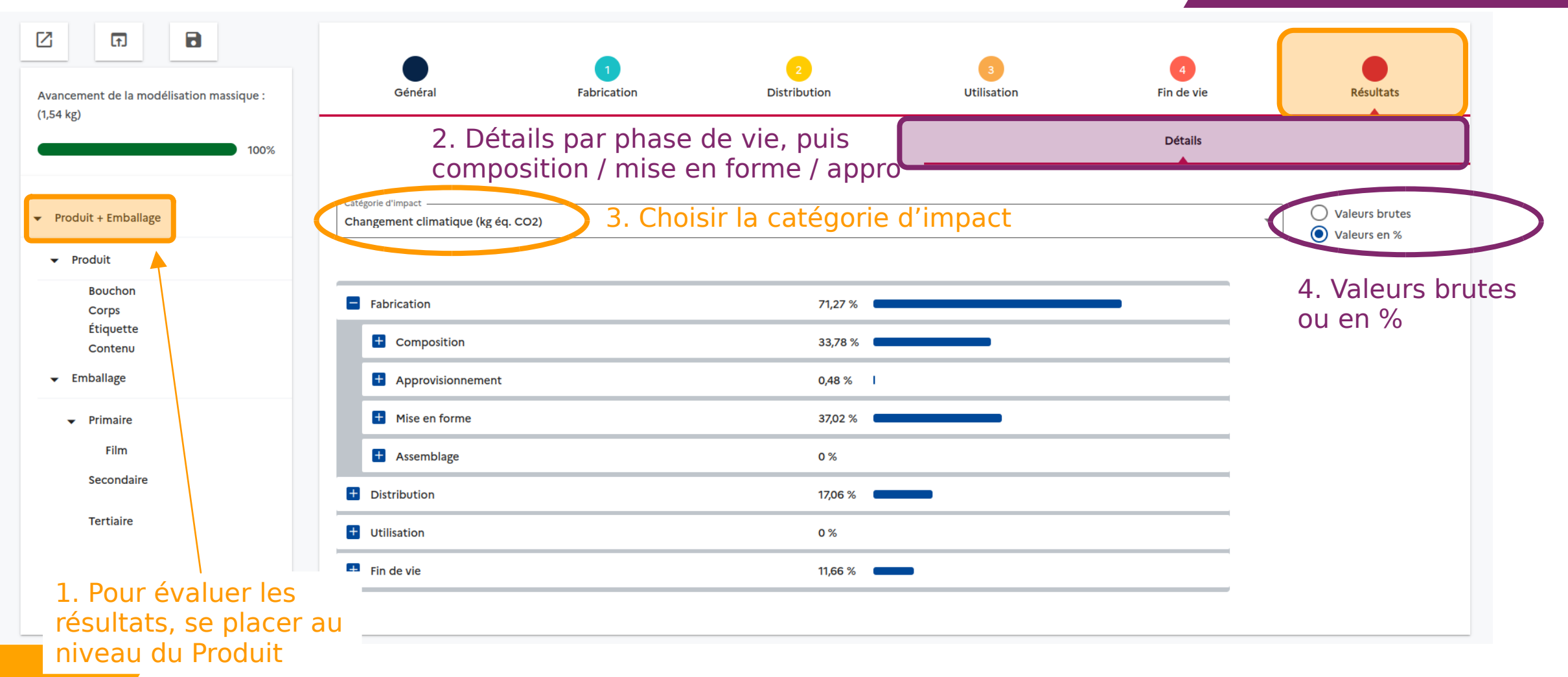

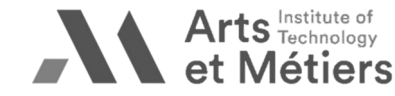